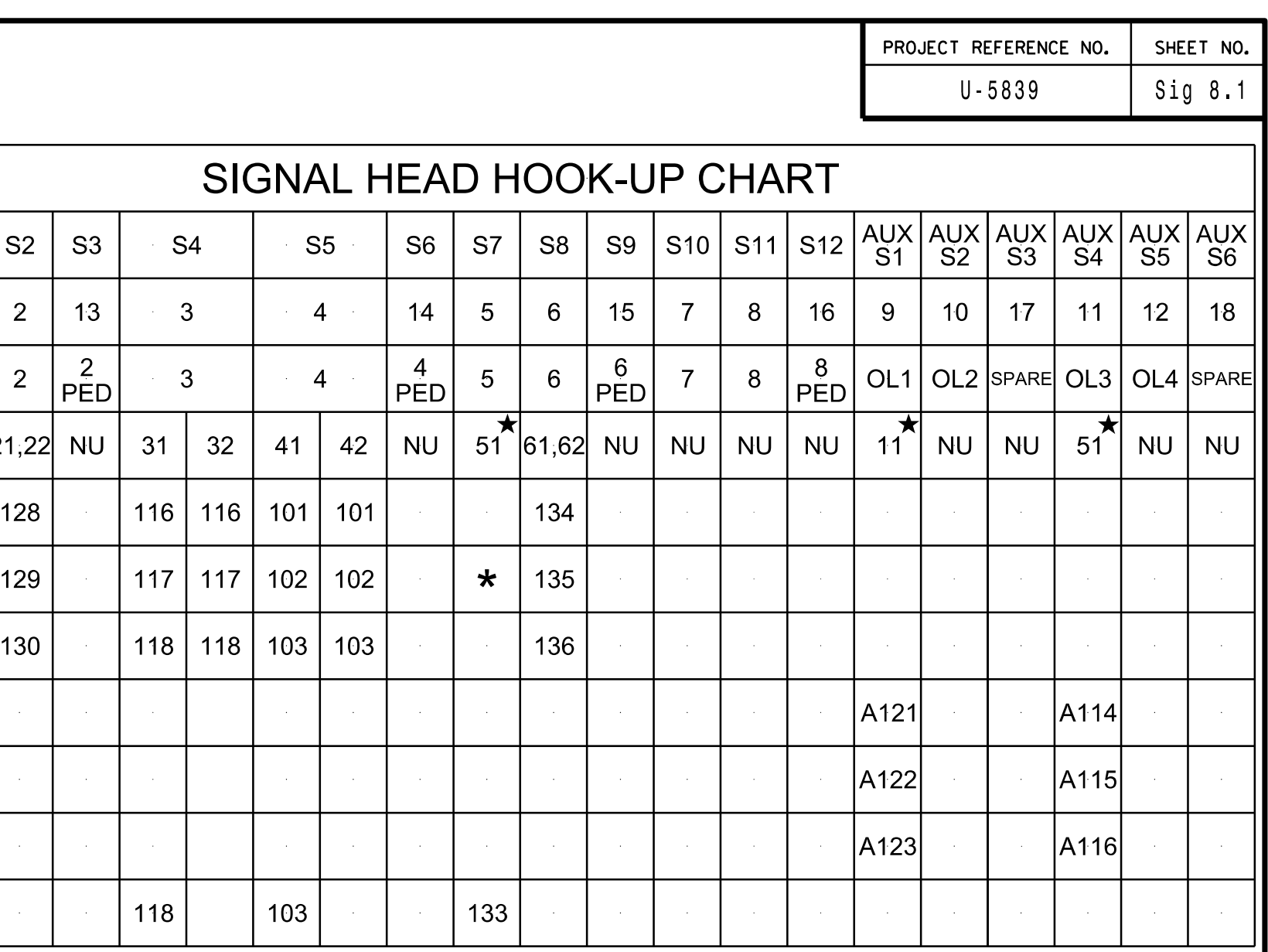

...\141075T1\_sm\_  $\frac{1}{2}$ \_2020 mmŌ d.d<br>d /12/2023

đ.

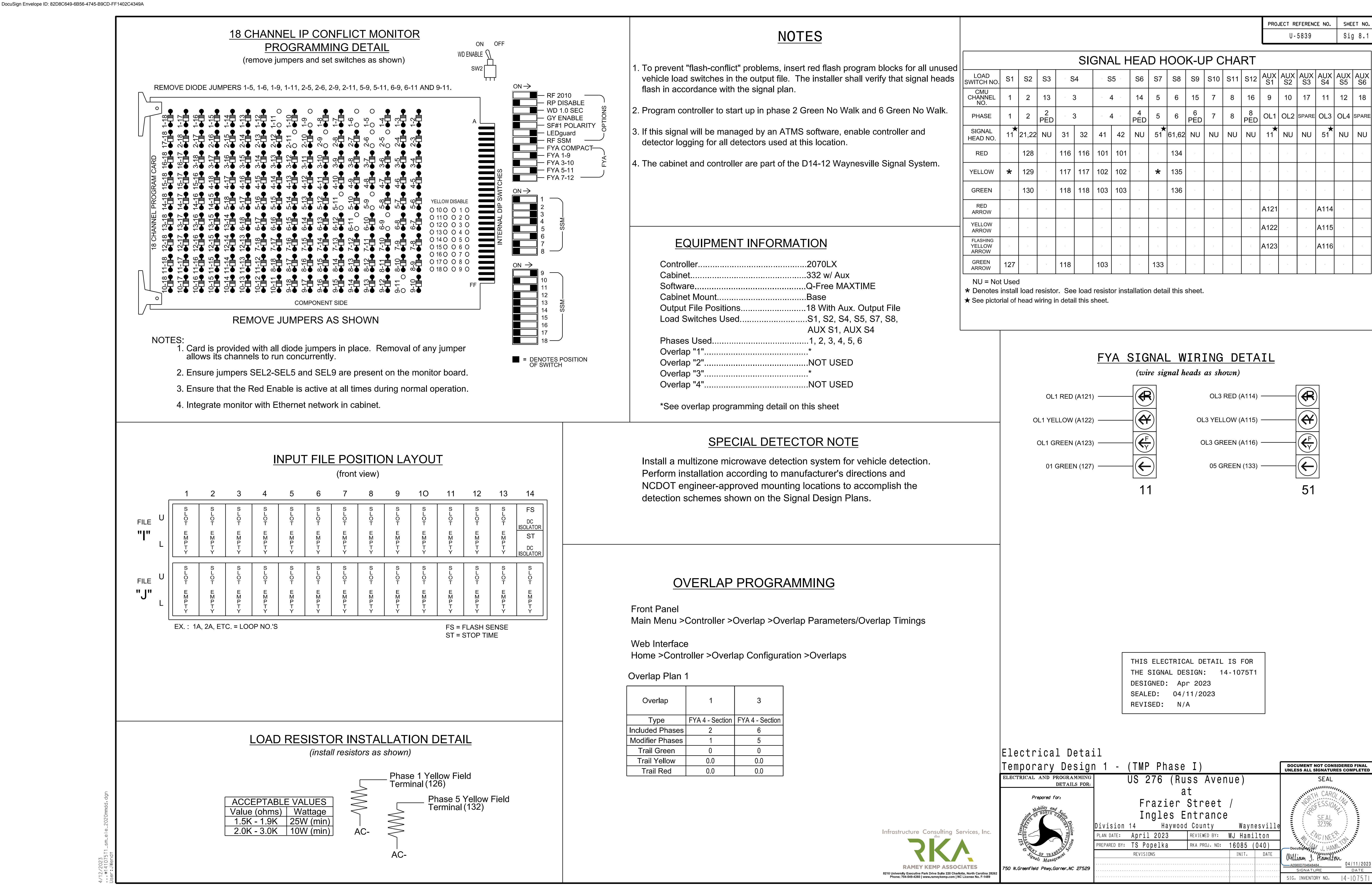